# Best Practices for an Effective RIM Program, Modern Retention Schedule, and Supporting Taxonomy

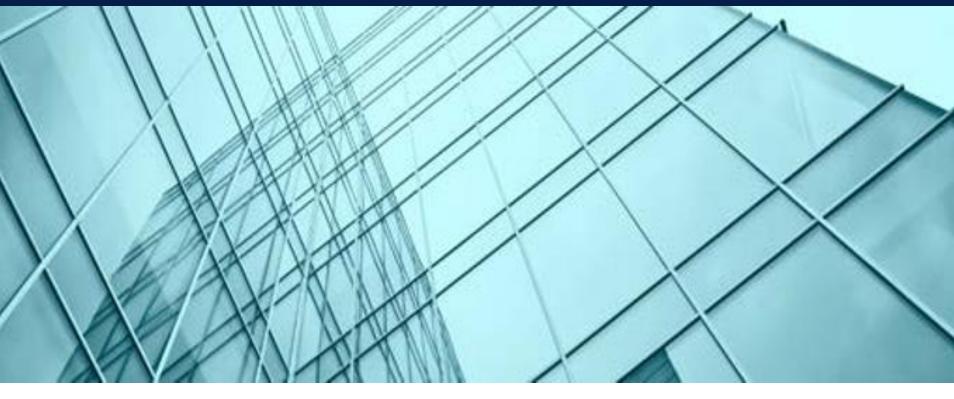

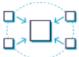

**Unify** Your Infrastructure

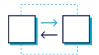

**Manage**People and Teams

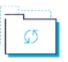

**Modernize**Business Solutions

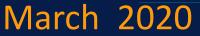

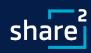

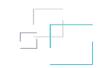

| Question                                                                                                    | Answer                                                                                                    |
|----------------------------------------------------------------------------------------------------|----------------------------------------------------------------------------------------------------|
| For the Information Technology Team - was each tile tied to a separate library? Or 1 library?                                                                                                    | The Target Site and Library for each Taxonomy Tile is configurable so, documents can be routed to the same or different sites/libraries. Also, the Tiles are security-trimmed so that they are hidden from users who do not have permission to upload to the specified Target Library                                                                                                    |
| How do you apply a spreadsheet-based retention schedule in SharePoint, leveraging software (not building it manually) as the 1st presenter advised to do?                                                     | ShareSquared has a Taxonomy Package that includes prebuilt Content Types, the Taxonomy/Information Architecture Workbook that was shown in the Demo, and a utility to deploy the Taxonomic structures from the Workbook to SharePoint.                                                                                                    |
| How many metadata fields is it advisable in your view to require users to fill out?                                                                                                    | We advise no more than 3 mandatory fields and 10 total fields however, these limits can be extended if you are using our Taxonomy Tiles or an autoclassification product which automatically adds the metadata without effort from End Users. On the webinar we mentioned what we call the Minimum Effective Dose (MED) for taxonomy comprised of RIM-based fields (usually < 3 fields), Unique Identifiers (e.g. Employee ID, Asset ID, etc.) and Search-based Fields only for attributes needed to in Search Refiners. Following the MED typically keeps the number of fields to a reasonable amount. |
| Modern SharePoint makes it impossible to require metadata fields; they are really only suggested since you can still upload and edit documents without filling them in. How to manage this gap in SharePoint? | SharePoint provides a view for documents with mandatory fields that are incomplete. We recommend that this view be reviewed/addressed periodically to ensure that the necessary identification/classification for RIM and Search is being achieved.                                                                                                    |

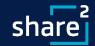

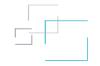

#### Question Answer

How do you begin to adapt your current retention schedule to the one you demonstrated -- we cannot strip out what we already have in place or change the way the business users are already attributing metadata and naming conventions.

We recommend that you first transform your current Retention Schedule to a modern, Excel-based format. Then determine the Minimum Effective Dose taxonomy for RIM and Search and make the necessary adjustments. Next perform impact analysis related to the changes and socialize/negotiate the change with business stakeholders, highlighting the value and necessity for each change. Once you have agreement the taxonomic changes can be made by hand, via PowerShell scripts, or using ShareSquared's Taxonomy/IA Workbook and Deployment Utility. Existing metadata will have to be moved into/preserved in the new structure. An easy way to do this is to use ShareSquared's Enhanced Metadata Capture solution, which enables you to store taxonomy as Key/Value pairs in a single column of a document library. The metadata is searchable and storing it this way significantly reduces the effort to develop and maintain the taxonomy structures in SharePoint.

Some of my users still want to use folders and will not want to add additional metadata to documents when they are saving it. They rather add the metadata on the folder.

Using metadata vs folders is a cultural change that users typically resist until they start to see the value (e.g. better search). There are many techniques that can be used to reduce the effort and improve metadata capture such as setting defaults on the library, using Document Sets which present as a Folder and support the use of metadata, using our Taxonomy Tiles and Enhanced Metadata Capture components, employing an auto-classification product to do the work for End Users, and realigning sites and libraries to make classification more intuitive.

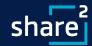

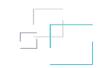

| Question                                                                                                    | Answer                                                                                                    |
|----------------------------------------------------------------------------------------------------|----------------------------------------------------------------------------------------------------|
| We review our records at folder level i.e. micro review not at document level how can this be implemented in SharePoint?                                                                                         | We interpret this to mean that you are using Folders to indicate the record category of all documents in the folder. We recommend that you use metadata on the documents individually and/or use Document Sets in cases where several documents are related to each other.                                                                                                    |
| Do most apps have the tiles piece?                                                                                                    | No, this is a ShareSquared product that only works with O365                                                                                                    |
| If you are not using tiles, what does it look like when you upload a new document? Do you have to enter all info manually for each column? Or is there "inheritance" when you add the file to a certain library? | There is a panel that is used to input the metadata that is associated with Content Type assigned to the Document. End Users can manually input this metadata, or you can use one of the techniques provided in the answer to the question above regarding users preferring folders over metadata.                                                                                                    |
| You discussed automated e-mail rules but didn't show that. What tools do that?                                                                                                    | We typically recommend that you implement basic policies in Exchange that are loosely based on NARA's Capstone Approach where the retention period is determined by a person's role in the organization (e.g. emails for C-Level employees are kept longer than lower level operations personnel). We have developed a utility that implements this configuration using an Excel workbook. This will be covered in the fourth webinar of the EDRMS series that focuses on Email Management. |

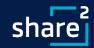

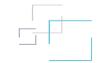

#### Question

# You said that you have not had success recruiting the users for including them in classifying the document in order to carry out the retention. In my current organization, I have a function-activity-based retention schedule and I'm now working in my document management system to apply these rules, on top of any document lifecycle workflows - e.g.) draft, revised, final. What success have you had creating workflows with the final state being the retention rule and how many retention rules are typical for an organization so we don't have too many or too few?

#### **Answer**

We recommend that Documents be managed under policy as soon as they are identified/classified regardless of the status (i.e. draft, revised, final). We typically add a "Status" field and accompanying retention rule, as necessary, to manage documents in different States. This enables you to apply the appropriate "workflow" or Retention Policy to documents with different statuses. The number of Retention Rules typically depends on the number of Records Categories, the variability of the metadata between Categories, and the differences in Retention Periods between Categories. Put another way, if the metadata and Retention Period is the same for several Categories, you may be able to use the same taxonomic structure and Retention Rule for those categories. As indicated on the webinar, this reuse is enhanced in SharePoint using Inheritance. Lastly, we sometimes use a single field that is managed using a Term Set to indicate the Record Type. Doing so significantly reduces the number of Document Classes/Content Types needed to support the Record Categories.

Any comments regarding segregating vaults/repositories for major functions of an organization using a document management system? For example, an HR vault/silo that only that business unit and managers in the organization can access. OR is it better to apply permission rules in a central vault? Any opinion or experience on this dilemma?

In SharePoint we use Modern Team Sites as both a security boundary and means to segregate content for individual Departments, Subdepartments/Business Units, Committees, Boards, Projects, Office Locations, etc. If the content is intended for organization-wide consumption or if it has been migrated en masse from another repository (e.g. OpenText, Laserfiche, OnBase, etc.) we often use a Document Center to aggregate this content in a central location or "vault".

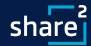

| Question                                                                                                    | Answer                                                                                                    |
|----------------------------------------------------------------------------------------------------|----------------------------------------------------------------------------------------------------|
| Do you have any tips in determining document types for your organization? We have a doc type list but not defined well and users don't use it.                                                                                                    | From a RIM perspective, this is typically driven by the Retention Schedule, which represents the Federal, State and Regional, Regulatory, and Organizational retention periods for different types of documents. From a Search-only perspective, the document types will be documents that are "significant" to the organization. One of the slides Jim presented indicated that a specific Document Class or Content Type is required when you have <i>Distinct</i> Metadata Requirements, Document Templates, Workflows, or Information Management Policies. That said, there are ways to simplify the taxonomy using "Anchored Term Sets" which represent discrete lists of document types vs. a distinct Content Type for each document type. Put another way, the user selects the Document Type from a list vs. assigning a distinct Content Type. You can also use our Enhanced Metadata Capture component to capture Key/Value pairs of metadata into a single field. These techniques significantly simplify the taxonomy and reduce End User effort. |
| The bulk of our retention is relationship based (i.e. delete when no longer used for procedures) how can I facilitate the clean-up/retention schedule if users are not proactive in determining when docs are superseded. Are there system features I should look for (we are switching systems in 1-2 years) | We recommend that all related documents be treated as a Case File and that retention be applied at the Case level. In SharePoint this is achieved using Document Sets.                                                                                                    |
| Can multiple files be dropped on tiles at the same time?                                                                                                    | Yes!                                                                                                    |
| Can I develop retention schedule for financial services based on Risk level and statutory requirements?                                                                                                    | The Retention Schedule is typically based on statutory requirements. We typically include additional fields to specify attribute such as Risk, Confidentiality, PII, etc.                                                                                                    |

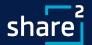

## Presenters: Develop an Effective RIM Program

Bruce Miller
 IGP, MBA, President of RIMtech

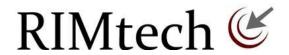

Jim Duncan

Chief Architect, ShareSquared Microsoft Certified Master

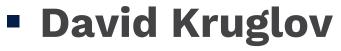

Managing Director, ShareSquared

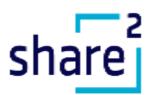

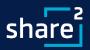

#### Agenda: Develop an Effective RIM Program

- RIM Program (25 Mins)
  - Concepts, Requirements and Measurement
  - Comprehensive, Modern Retention Schedule
- Taxonomy (25 Mins)
  - Terminology and Design
  - Demo: Search, Information Architecture, Classification and Folksonomy
- Closing and QA (10 Mins)
  - Additional Info and Upcoming Webinars
  - Recap and QA

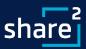

#### **Program:** Requirements for Effective IG

#### What you need to Achieve Compliance

- Software-Ready Retention Schedule
- Support for Event-Based/Case Records
  - Container Structure
  - Event Dates for all cases
- Document-Level Control
  - Declare and lock records
  - Preservation Copies
- Measurement
  - Three Performance Measures
- Disposition
  - 3-Stage legally defensible deletion of records
  - In accordance with retention schedule
  - Human Review/Oversight (not automatic)

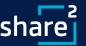

#### **Measurement: Metrics**

#### What you need to Measure

- Qualification Rate
  - > % of Emails and Documents that **Should be** Declared as Records
  - > Measure:
    - Emails / Person / Day
    - Documents / Person / Day
- Declaration Rate
  - > % of Qualified Documents *Declared* as Records
  - Measure:
    - Emails / Person / Day Declared as Records
    - Documents /Person / Day Declared as Records
- Classification Accuracy Rate
  - > % of Declared Records Known to be *Correctly* Classified
  - > Measure % of each 100 Declared that were Classified Correctly

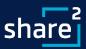

#### **Measurement:** Qualification Rate

#### **Email**

- % of each 100 emails that should be declared as records
- Meets the criteria of a record
- Must be measured outside the EDRMS
- QUALIFICATION RATE
  EMAIL, %

  9
  10
- Measured via Periodic Sampling
- Typical Acceptable rate is 5% (varies widely)

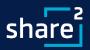

#### **Measurement:** Qualification Rate

#### **Documents (Direct)**

- % of each 100 documents that should be declared as records, not including email or workflow transactions
- Meets the criteria of a record
- Must be measured outside the EDRMS
- Measured via Periodic Sampling
- Safe Assumed Rate is 95%

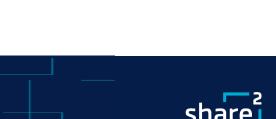

QUALIFICATION RATE

DIRECT, %

#### **Measurement:** Declaration Rate

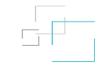

#### **Email**

- % of each 100 qualified emails that were declared as records
- Measured in the EDRMS via simple query
- Target is 100%

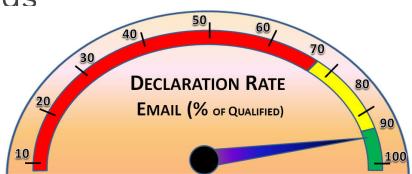

#### **Example**

**Declared emails/user/day** (were declared)

Qualified emails/user/day (should have been declared)

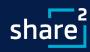

#### **Measurement:** Declaration Rate

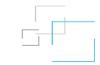

#### **Documents (Direct)**

- % of each 100 qualified documents that were declared as records
- Measured in the EDRMS daily via simple query
- Target is 100%

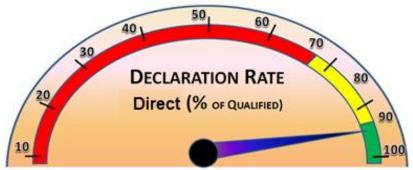

#### **Example**

**Declared docs/user/day** (were declared)

÷

Qualified docs/user/day (should have been declared)

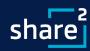

#### Measurement: Classification Accuracy Rate

#### **Email**

- % of each 100 declared records known to be *correctly* classified
- Measured in the EDRMS via statistical sampling
- Typical Target is 85%

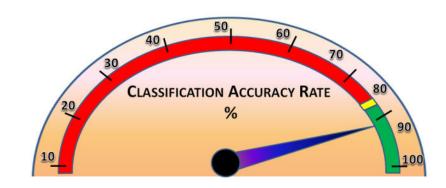

#### **Example**

- 1,000 declared docs
- 10 Sampled

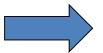

7 Right3 Wrong

70%

Classification Accuracy Rate

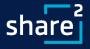

#### **Measurement:** EDRMS Dashboard

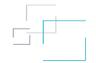

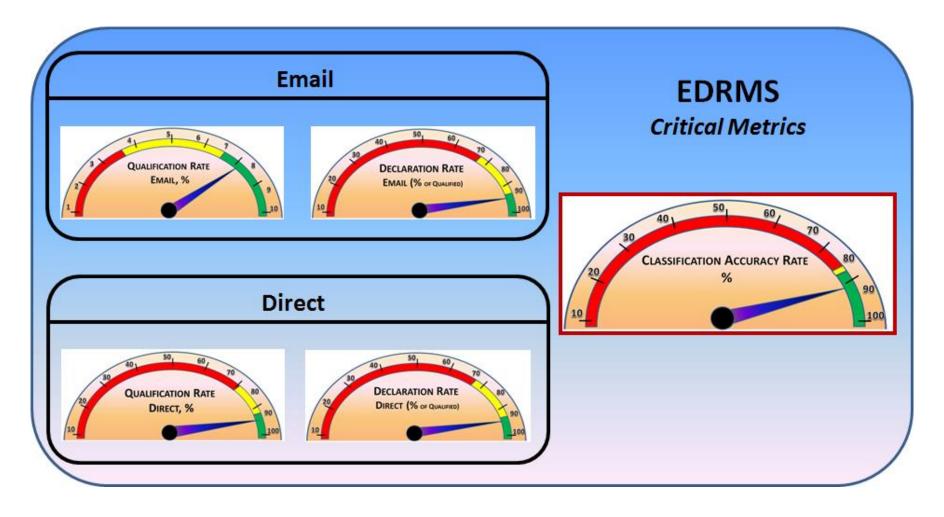

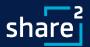

#### **Retention Schedule:** Requirements

#### **An EDRMS-Ready Retention Schedule Will:**

- Load directly into any modern EDRMS
- Apply retention based on a record's value
- Apply multiple retention rules to a single category
- Specify Cases (event-driven retention)
- Support fully automated recordkeeping
  - Rules-Based Recordkeeping (RBR)
  - Does Not Require End-Users to:
    - Define which documents are records
    - How records are classified against retention schedule
    - When to declare as records
- Allow End User Override
  - Can increase retention when needed

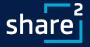

#### **Retention Schedule:** Requirements

#### **An EDRMS-Ready Retention Schedule:**

- Is in Spreadsheet Format (Machine Readable)
  - One Tab for Each Primary (Business Function)
  - One Row for Each Category (Business Activity)
- Has Explicit Case Structure defined
- Specifies Four Retention Types
  - Event, Time, Relationship, Document Field Property
- Provides Two Retention Periods
  - Business and Official/Legal Retention Period
- Allows Multiple Retention Rules Per Category
  - Business and Official/Legal Retention Period

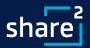

## **Retention Schedule: Legacy**

| Schedule 'A' cont'd               |                                                           |                  |
|-----------------------------------|-----------------------------------------------------------|------------------|
| Tax Recovery                      | All Records                                               | P                |
| Taxes                             | Arrears                                                   | 7                |
|                                   | Final Billing                                             | 10               |
|                                   | Ledger Cards                                              | P                |
|                                   | Municipal Credits                                         | 7                |
|                                   | Receipts                                                  | 7                |
|                                   | Registration Records                                      | P                |
|                                   | Rolls                                                     | P                |
|                                   | Sale Deeds                                                | P                |
| Telephone Lines                   | Location of (above ground and underground)                | P                |
|                                   | Location Cards                                            | P                |
| Termination                       | Employees                                                 | P                |
| Tenders                           | Files                                                     | 7                |
|                                   | Successful                                                | 7                |
|                                   | Purchase Quotations                                       | 7                |
|                                   | Unsuccessful                                              | 7<br>2<br>3<br>3 |
| Tickets                           | Admission                                                 | 3                |
|                                   | Paid Parking                                              | 3                |
| Traffic                           | Lights                                                    | P                |
|                                   | Streets                                                   | 15               |
| Training and Development<br>Files |                                                           | 5                |
| Transitory Notes                  | Brief notes, comments, written opinions,                  |                  |
| 5                                 | etc. taken during meetings or                             |                  |
|                                   | conversations 4                                           | 8 hour           |
| Trial Balances                    | Monthly                                                   | 3                |
|                                   | Year End                                                  | 7                |
| Truck Hire                        | Summaries                                                 | 3                |
|                                   | Time Reports                                              | 3                |
| Union                             | Agreements                                                | P                |
|                                   | Grievance Files                                           | 10               |
| Vehicle Records                   | after disposal of vehicle                                 | 1                |
| Vouchers                          | Duplicate                                                 | 7                |
| Vendors                           | Acknowledgements to                                       | 2                |
|                                   | Contracts                                                 | 7                |
|                                   | Suppliers Files                                           | 7                |
| Writs                             | 400 40 <del>40 40</del> 040 040 040 040 040 040 040 040 0 | 20               |
| Work Orders                       |                                                           | 7                |
| Weed Control Reports              | until updated                                             | 1                |
| Work Diaries                      | Yearly                                                    | 7                |

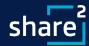

#### **Retention Schedule: Modern**

|                                                                    |                                           |                                      | A                                                                                                    | DM -                                                                              | Ad                             | miı        | nist | rati   | on                   |                        |         |                 |                      |                 |           |                             |                                           |                                                  |        |       |           |           |         |
|--------------------------------------------------------------------|-------------------------------------------|--------------------------------------|----------------------------------------------------------------------------------------------------|-----------------------------------------------------------------------------------|--------------------------------|------------|------|--------|----------------------|------------------------|---------|-----------------|----------------------|-----------------|-----------|-----------------------------|-------------------------------------------|--------------------------------------------------|--------|-------|-----------|-----------|---------|
|                                                                    | l                                         |                                      |                                                                                                    | 1,,                                                                               |                                | S          | MRR  |        |                      |                        | etentio | Rule            |                      |                 | 014-41    | 1                           |                                           |                                                  |        |       |           |           |         |
| Secondary                                                          | No.                                       | С                                    | Description                                                                                                    | •                                                                                 |                                | E   '      | No.  | BR     | Do                   | Trigger<br>cument Case | Type    | Period          | Unit                 | Disp.<br>Action | Citation  |                             |                                           |                                                  |        |       |           |           |         |
| uthorization<br>elegation                                          | 10                                        |                                      | Letters and orders to pass signing authority in designated staff from authorized parties to others during absence or illness.                                                                                                    | N                                                                                 | N                              | Р          |      | 1      | True<br>Docu<br>Date | ument                  | Т       |                 | Years                | Delete          |           |                             |                                           |                                                  |        |       |           |           |         |
| ommittees,<br>erim                                                 | 20                                        | С                                    | Committees with a projected/expected end<br>date. Documents related to internal committee<br>including members, meetings, minutes,<br>dissolution, etc.                                                                                                    | s, N                                                                              | N                              | ı          |      | 5      |                      | End Date               | Е       |                 | Years                | Delete          |           |                             |                                           |                                                  |        |       |           |           |         |
| orporate Event<br>anning                                           | 30                                        | С                                    | The planning and staging of all types of<br>corporate events except public affairs event<br>Each event forms a case of all records relate                                                                                                    |                                                                                   | N                              | ı          | 1.2  | 10     |                      | Case:                  |         |                 | Case                 | Examples        | PRI       | Case Adm                    | nin                                       |                                                  |        |       | Case N    | aming Con | vention |
|                                                                    |                                           |                                      | to that named event                                                                                                    |                                                                                   | -                              | _          |      |        |                      |                        |         |                 |                      |                 |           | (Owner                      | )                                         |                                                  | Part 1 |       |           | Part 2    |         |
| rms and                                                            | 40                                        |                                      | Form/Template design and ordering, requests                                                                                                    | N                                                                                 | N                              | Р          |      |        | Date                 | Category Name          |         | ut Ex           | amples               | -               | PRI -     | Name                        | -                                         | Name 1 -                                         | M/O 1  | Max 1 | Name 2    | M/O 2 -   | Max 2   |
| Count                                                              |                                           |                                      | for form design, usage of forms.                                                                                                    |                                                                                   |                                | +          |      |        | Supe                 | Accounts Payable       |         | 20°<br>20°      |                      |                 | FIN       | Ruth                        |                                           | Fiscal Year                                      | М      | 4     |           |           |         |
| 4                                                                  |                                           |                                      |                                                                                                    |                                                                                   |                                |            |      |        |                      | Accounts Receivable    | le      | 20 <sup>-</sup> |                      |                 | FIN       | Barney                      |                                           | Fiscal Year                                      | М      | 4     |           |           |         |
|                                                                    |                                           |                                      |                                                                                                    |                                                                                   |                                |            |      |        |                      | Analysis, Financial    |         |                 | alysis 1<br>alysis 2 |                 | FIN       | Heather                     |                                           | Analysis<br>Name                                 | М      | 24    |           |           |         |
|                                                                    |                                           |                                      |                                                                                                    |                                                                                   |                                |            |      |        |                      | Audits, External       |         |                 | dit 1<br>dit 2       |                 | FIN       | Stephen                     |                                           | Audit Name                                       | М      | 24    |           |           |         |
|                                                                    |                                           |                                      |                                                                                                    |                                                                                   |                                |            |      |        |                      | Benefit Plans          |         |                 | n Number<br>n Number |                 | HR        | Fred                        |                                           | Plan Name                                        | М      | 24    | Plan Type | 0         | 12      |
|                                                                    | _                                         |                                      | _                                                                                                    |                                                                                   |                                |            | M    | lulti- | Rete                 | ention Rules (MR       | Rs)     |                 |                      | -               | -         |                             |                                           | ,                                                |        | 24    |           |           |         |
| RULE                                                               |                                           |                                      | TRIGGER, Docum                                                                                                    | ent                                                                               |                                |            |      |        |                      | Trigg                  | ier. C  | ise             |                      |                 | RETENTIO  | N                           |                                           |                                                  |        |       |           |           |         |
|                                                                    | . Р                                       | RI -                                 | Document Field ▼                                                                                                    |                                                                                   | Val                            | ue         |      | -      | -                    | Case Field             | -       | Va              | alue2                | ▼ REL           | ▼ Type ▼  | Period *                    | Uni                                       | Dispositi                                        | 0 =    |       |           |           |         |
| MRR:                                                               |                                           | OM                                   |                                                                                                    |                                                                                   | - 41                           |            |      |        |                      | 222311010              |         |                 |                      |                 | E         | 10                          | Years                                     |                                                  |        |       |           |           |         |
| MRR : -                                                            |                                           |                                      | Critical Yes                                                                                                    |                                                                                   |                                |            |      |        |                      |                        |         |                 |                      |                 | D         | P                           |                                           |                                                  |        |       |           |           |         |
|                                                                    | A                                         |                                      |                                                                                                    |                                                                                   |                                |            |      |        |                      |                        |         |                 |                      |                 | D         | 10                          | Years                                     | Delete                                           |        |       |           |           |         |
| 1.2                                                                |                                           |                                      | Document Type, Benefit Plans IRS                                                                                                    | Corres                                                                            | pond                           | lenc       | е    |        |                      |                        |         |                 |                      |                 | D         | 10                          | Years                                     | Delete                                           |        |       |           |           |         |
| 1.2                                                                | AI<br>H                                   | R                                    |                                                                                                    |                                                                                   |                                |            |      |        |                      |                        |         |                 |                      |                 | 0         | 10                          | I Cars                                    | Delete                                           |        |       |           |           |         |
| 1.2<br>1.2<br>8.1                                                  | AI<br>H                                   | IR<br>IR                             | Document Type, Benefit Plans Acti                                                                                                    | Corres                                                                            | aluat                          | ions       |      |        | ŧ                    |                        |         |                 |                      |                 | D         | 10                          | Years                                     |                                                  |        |       |           |           |         |
| 1.2<br>1.2<br>8.1<br>8.1                                           | AI<br>H<br>H                              | IR<br>IR                             | Document Type, Benefit Plans Acti                                                                                                    | Corres<br>arial v<br>ion Ele                                                      | aluat                          | ions       |      |        |                      |                        |         |                 |                      |                 |           |                             |                                           | Delete                                           |        |       |           |           |         |
| 1.2<br>1.2<br>8.1<br>8.1<br>8.1                                    | H<br>H<br>H                               | R<br>R<br>R                          | Document Type, Benefit Plans Acti<br>Document Type, Benefit Plans Pen:<br>Document Type, Benefit Plans Inqu                                                                                                    | Corres<br>arial v<br>ion Ele                                                      | aluat<br>ection                | ions       |      |        |                      |                        |         |                 |                      |                 | D         | 10                          | Years                                     | Delete<br>Delete                                 |        |       |           |           |         |
| 1.2<br>1.2<br>8.1<br>8.1<br>8.1<br>8.1<br>8.1<br>8.1               | H<br>H<br>H<br>H                          | R<br>R<br>R<br>R                     | Document Type, Benefit Plans Act<br>Document Type, Benefit Plans Pen<br>Document Type, Benefit Plans Inqu<br>Document Type, Benefit Plans Aud<br>Document Type, Benefit Plans Rep                                                                                                    | corres<br>arial v<br>ion Ele<br>ries,<br>t Relat<br>orts/Ce                       | aluat<br>ection<br>ed<br>ensus | ions<br>ns |      |        |                      |                        |         |                 |                      |                 | D D D     | 10<br>5<br>5<br>5           | Years<br>Years<br>Years<br>Years          | Delete Delete Delete Delete Delete               |        |       |           |           |         |
| 1.2<br>1.2<br>8.1<br>8.1<br>8.1<br>8.1<br>8.1<br>8.1               | H<br>H<br>H<br>H                          | R<br>R<br>R<br>R<br>R                | Document Type, Benefit Plans Acti<br>Document Type, Benefit Plans Pen<br>Document Type, Benefit Plans Inqu<br>Document Type, Benefit Plans Aud<br>Document Type, Benefit Plans Rep<br>Document Type, Benefit Plans Inve                                                                                                 | corres<br>arial v<br>ion Ele<br>ries,<br>t Relat<br>orts/Ce<br>stment             | aluat<br>ection<br>ed<br>ensus | ions<br>ns |      |        |                      |                        |         |                 |                      |                 | D D D D D | 10<br>5<br>5<br>5<br>5      | Years<br>Years<br>Years<br>Years<br>Years | Delete Delete Delete Delete Delete Delete Delete |        |       |           |           |         |
| 1.2<br>1.2<br>8.1<br>8.1<br>8.1<br>8.1<br>8.1<br>8.1               | H<br>H<br>H<br>H                          | R<br>R<br>R<br>R<br>R<br>R           | Document Type, Benefit Plans Act Document Type, Benefit Plans Pen Document Type, Benefit Plans Inqu Document Type, Benefit Plans Aud Document Type, Benefit Plans Rep Document Type, Benefit Plans Inve                                                                                                    | corres<br>arial v<br>ion Ele<br>ries,<br>t Relat<br>orts/Ce                       | aluat<br>ection<br>ed<br>ensus | ions<br>ns |      | •      |                      |                        |         |                 |                      |                 | D D D     | 10<br>5<br>5<br>5           | Years<br>Years<br>Years<br>Years          | Delete Delete Delete Delete Delete Delete Delete |        |       |           |           |         |
| 1.2<br>1.2<br>8.1<br>8.1<br>8.1<br>8.1<br>8.1<br>8.1               | A(C H H H H H H H H H H H H H H H H H H H | R<br>R<br>R<br>R<br>R<br>R           | Document Type, Benefit Plans Act Document Type, Benefit Plans Pen Document Type, Benefit Plans Inqu Document Type, Benefit Plans Aud Document Type, Benefit Plans Rep Document Type, Benefit Plans Inve Document Type, Benefit Plans Adn Document Type, Benefit Plans Source Standards Star                             | corres<br>arial v<br>ion Ele<br>ries,<br>t Relat<br>orts/Ce<br>stment             | aluat<br>ection<br>ed<br>ensus | ions<br>ns |      | )<br>) |                      |                        |         |                 |                      |                 | D D D D D | 10<br>5<br>5<br>5<br>5      | Years<br>Years<br>Years<br>Years<br>Years | Delete Delete Delete Delete Delete Delete Delete |        |       |           |           |         |
| 1.2<br>1.2<br>8.1<br>8.1<br>8.1<br>8.1<br>8.1<br>8.1<br>8.1<br>8.1 | A(C H H H H H H H H H H H H H H H H H H H | R<br>R<br>IR<br>IR<br>IR<br>IR<br>IR | Document Type, Benefit Plans Acti Document Type, Benefit Plans Pen Document Type, Benefit Plans Inqu Document Type, Benefit Plans Aud Document Type, Benefit Plans Rep Document Type, Benefit Plans Inve Document Type, Benefit Plans Adn Document Type, Benefit Plans Adn Document Type, Developer Standards Standards | corres<br>arial v<br>ion Ele<br>ries,<br>t Relat<br>orts/Ce<br>stment<br>inistral | aluat<br>ection<br>ed<br>ensus | ions<br>ns |      | •      |                      |                        |         |                 |                      |                 | D D D D D | 10<br>5<br>5<br>5<br>5<br>5 | Years<br>Years<br>Years<br>Years<br>Years | Delete Delete Delete Delete Delete Delete Delete |        |       |           |           |         |

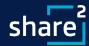

#### **Retention Rules:** Considerations

- Multiple Retention Rules
- Value-Based Retention (VBR)
- Published Documents
- Retention Override (ROR)
  - The "Magic Wand"
- Continuous Over-Write

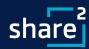

#### Retention Rules: Multiple Rules Per Category

#### **Common Examples that Leverage Metadata**

- **Board Meetings** (USA,CDA): If Document Type = Minutes or AGENDA, then retention = Permanent. Otherwise, retention = meeting date + 5 years.
- Flow-through Funding (Municipalities, US): If Funding Source =
   ABC, then retention = X. If Funding Source = DEF, then retention = Y
- Drug Testing Program If document metadata field "Positive Test" = Yes, then retention = date of test + 5 years. If Negative, delete in 12 months.
- Committees, Projects, Meetings The official output documents are kept for the official retention period of X years, however the drafts and supporting documents only need to be kept for 2 years then they can be discarded.

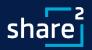

#### Retention Rules: Multiple Rules Per Category

#### **Common Examples that Leverage Metadata**

- PII If document metadata field "Contains PII" = Yes, disposition = x year. If Contains PII = N, destroy with other documents in the case. PIPPEDA mandates "destroy PII docs as soon as no longer needed"
- Limitations Act (Canada). Disposition = age 18+ = 20 yrs. If age <</li>
   18 = (18-age) + 20 yrs.
- Capital Assets If Asset Value > \$10,000, then Retention = EOL
   (End of Life of Asset)+ 6. If Asset Value < \$10,000, then retention = 2 years.</li>
- Criminal Charges (US) If document date < 1940 then Transfer to archives.

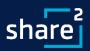

## Retention Rules: Multiple Rules Per Category An Essential Capability

- Three Retention Rules for this category;
  - 1. Credential Expiration date + 2 then destroy
  - If Hazardous Material = Yes, Credential Expiration date + 50 then destroy
  - 3. If Business Unit = *Fire or EMS*, Credential Expiration date + 8 then destroy

|                                            |     | • |                                                                                                    | HR - Hun                                                                               | nan Re | so | ur | ces | 5  |                                  | •    |         | •      |       |        |          |
|--------------------------------------------|-----|---|----------------------------------------------------------------------------------------------------|----------------------------------------------------------------------------------------|--------|----|----|-----|----|----------------------------------|------|---------|--------|-------|--------|----------|
|                                            |     |   |                                                                                                    | Metada                                                                                 | ita    |    | Р  | S   |    |                                  | Rete | ntion R | ule    |       |        |          |
| Secondary                                  | No. | С | Description                                                                                                    | Wetaua                                                                                 | ıta    | ٧  | 1  | Ε   | BR | Trigg                            | er   | Type    | Period | Unit  | Disp.  | Citation |
|                                            |     |   |                                                                                                    | Document                                                                               | Case   |    | 1  | N   |    | Document                         | Case | Type    | renou  | Oiiit | Action |          |
| Credentials,<br>Employee and<br>Apprentice | 30  | N | INCLUDES: Commercial Drivers Licenses,<br>Hazmat certifications, forklift operators<br>license, certifications, authorizations, and<br>permits | 1) Employee<br>2)<br>Hazardous<br>Materials<br>3)<br>Apprentice<br>4) Business<br>Unit |        | V  | Υ  | С   | 2  | Credential<br>Expiration<br>Date |      | т       | 6      | Y     | D      |          |

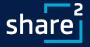

#### Retention Rules: Based on Value

- Some activities feature
  - High Volume of records
  - Rich Variety of documents
- Rich Variety = variety of *Retention Value* 
  - Logistics (Low)
  - Administrative Correspondence (Low)
  - Signed Contracts (High)
  - Contract Drafts (Low)
  - Engineering Drawings (High)
  - Project Management (Low)
- Pre-assign retention based on Document Type
- Metadata field = Document Type

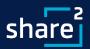

#### Retention Rules: Preassigned Based on Value

#### **Two Powerful Benefits**

- Better searchability
- Granular retention

```
If Document Type, Plan Vendors = Contracts Executed, Retention = Term Date + 10 years

If Document Type, Plan Vendors = Contracts, Draft, Retention = 2 years

If Document Type, Plan Vendors = Promotional Materials, Retention = 2 years

If Document Type, Plan Vendors = Pricing-Related, Retention = 5 years

If Document Type, Plan Vendors = Service-Related, Retention = 2 years

If Document Type, Plan Vendors = Complaints/Issues, Retention = 2 years

If Document Type, Plan Vendors = Reports, retention = Term Date + 1 year

If Document Type, Plan Vendors = Administrative, Retention = 2 years

If Document Type, Plan Vendors = Other, Retention = 2 years
```

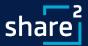

#### **Retention Rules:** Published Documents

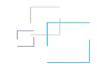

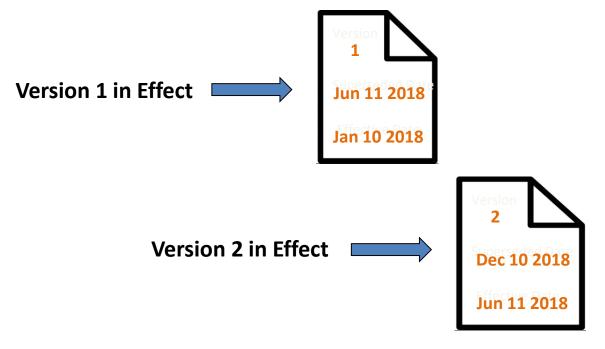

- Retention Rule Triggered by Supersedence
- Non-Published documents have a different retention rule (lesser value)

Version 3 in Effect

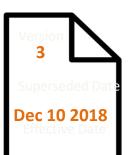

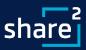

#### **Retention Rules:** Published Documents

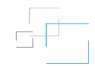

- Identify which documents are published
- Assign lesser retention to unpublished documents
  - If Published = Yes, retention = Date Superseded + 5 years
  - If Published = No, retention = 2 years

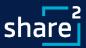

#### **Retention Rules:** End User Override

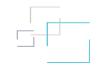

"But sometimes I need to keep a document forever!"

- Define a Metadata Field called Critical
- Mark these documents as Critical = Yes
- Use this field to Boost Retention

```
If Document Type, Plan Vendors = Contracts Executed, Retention = Term Date + 10 years

If Document Type, Plan Vendors = Contracts, Draft, Retention = 2 years

If Document Type, Plan Vendors = Promotional Materials, Retention = 2 years

If Document Type, Plan Vendors = Pricing-Related, Retention = 5 years

If Document Type, Plan Vendors = Service-Related, Retention = 2 years

If Document Type, Plan Vendors = Complaints/Issues, Retention = 2 years

If Document Type, Plan Vendors = Reports, retention = Term Date + 1 year

If Document Type, Plan Vendors = Administrative, Retention = 2 years

If Document Type, Plan Vendors = Other, Retention = 2 years

If Critical = Yes, retention = Permanent.
```

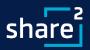

#### **Retention Rules:** Continuous Overwrite

- For tracking logs, databases, etc.
- Single document/artifact, regularly revised
- No version separation
- Unable to (ever) delete it!
  - If Continuous Overwrite = Yes, retention = Ignore
  - If Continuous Overwrite = No, retention = 5 years

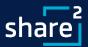

## Retention Schedule: Categories / Activities

|                           |     |   |                                                                                                    | FIL | _ | _ | ance | •  |                                           |                         |         |        |           |        |          |
|---------------------------|-----|---|----------------------------------------------------------------------------------------------------|-----|---|---|------|----|-------------------------------------------|-------------------------|---------|--------|-----------|--------|----------|
|                           | - 1 | - | Market Market San Land                                                                                                    |     | P | S | MRR  |    |                                           |                         | tion Ru | le     |           |        |          |
| Secondary                 | No. | C | Description                                                                                                    | ٧   | 1 | E | No.  | BR | Tr                                        | igger                   | Туре    | Period | Unit      | Disp.  | Citation |
|                           |     |   |                                                                                                    |     | 1 | N | 140. |    | Document                                  | Case                    | 13100   | Tomou  | -         | Action |          |
| Accounts<br>Payable       | 10  | С | The collection of invoices and the processing of payment against the invoices for a given fiscal year. A payment authorization is sometimes also associated with each invoice. Records include invoices, payments made and corrections/adjustments, and correspondence related to accounts payable. Each Fiscal year forms a csae of all recrds for that fiscal year. | N   | N | Р |      | 7  |                                           | Fiscal Year             | Е       |        | Year<br>s | Delete |          |
| Accounts<br>Receivable    | 20  | С | Documents related to Accounts Receivable activities. Records include aggregate reports of A/R, summary reports and/or analysis, quarterly or annual summaries, etc. Each fiscal year represents a case of related records.                                                                                                    | N   | N | Р |      | 10 |                                           | Fiscal Year             | Е       |        | Year<br>s | Delete |          |
| Analysis,<br>Financial    | 30  | С | Any financial analysis conducted for any reason,<br>such as proposals evaluation, audit, past<br>projects/events, etc                                                                                                    | N   | N | 1 |      | 7  |                                           | Analysis End<br>Date    | Е       |        | Year<br>s | Delete |          |
| Asset<br>Management       | 40  |   | Records regarding the purchase, lifecycle,<br>depreciation, and disposal of all capital assets of<br>all types.                                                                                                    | N   | N | Р | 20.3 | 5  | 1. True<br>Document<br>Date<br>2 Critical |                         | Т       |        | Year<br>s | Delete |          |
| Audits, External          | 50  | С | Financial audits originating from outside Widget,<br>and audits conducted at arms-length (e.g. board).<br>Each audit forms a case of related documents,<br>each with a unique name. Records include all<br>documents collected for the preparation of the<br>audit, interim working documents, drafts, related<br>and ancillary documents, related<br>correspondence. | N   | N | Р | 20.1 | 10 |                                           | End Date<br>(Audit End) | E       |        | Year<br>s | Delete |          |
| Banking<br>Administration | 60  |   | All documents related to banks and banking that<br>are not transaction related, such as contracts<br>with Banks, RFPs for banking services, services<br>agreements, and related correspondence.                                                                                                    | N   | N | 1 |      | 2  | True<br>Document<br>Date                  |                         | Т       |        | Year<br>s | Delete |          |
| Count<br>6                |     |   |                                                                                                    |     |   |   |      |    |                                           |                         |         |        |           |        |          |

Each row = a
Category (activity)

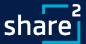

#### Retention Schedule: Case/Parent Categories

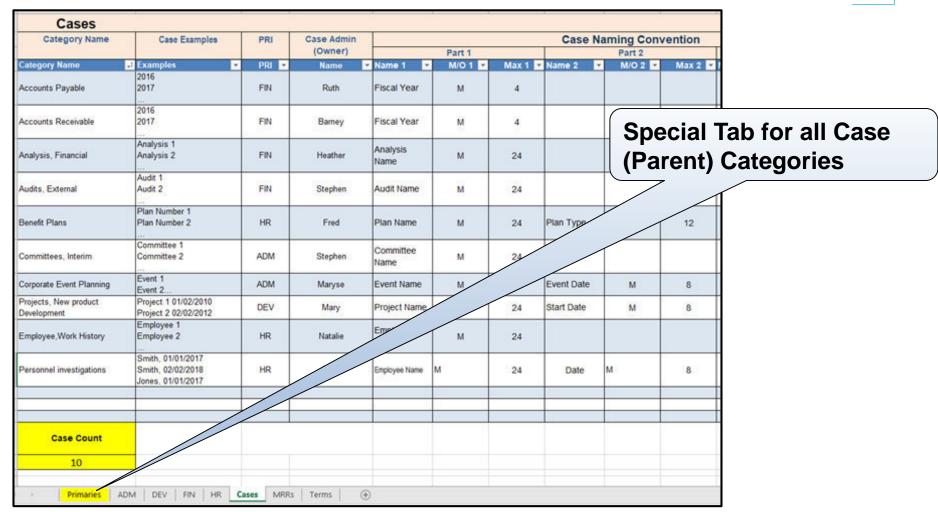

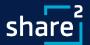

#### Retention Schedule: Case/Parent Structure

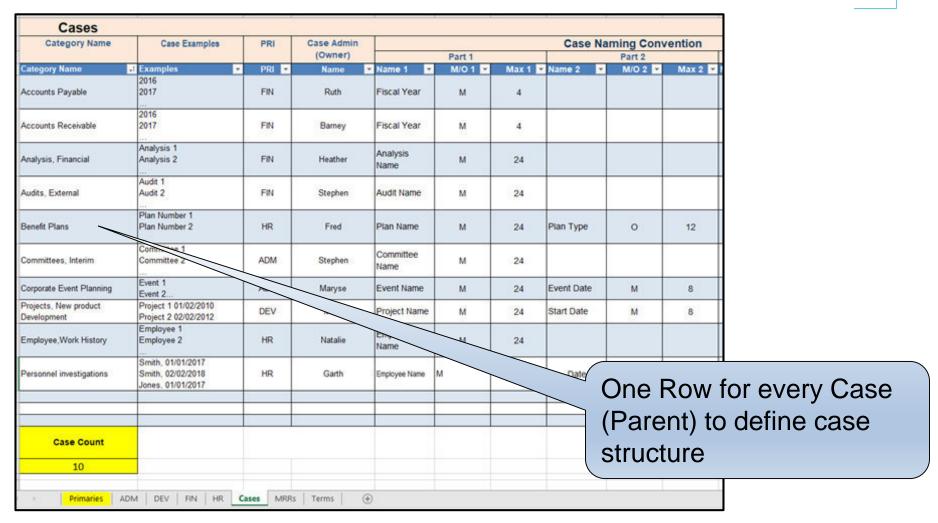

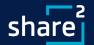

## **Retention Schedule:** Retention Type

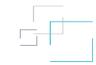

|                           |       |    |                                                                                                    | FIN | ١- | Fin | anc  | е  |                                           |                      |          |        |           |                 |          |                                         |
|---------------------------|-------|----|----------------------------------------------------------------------------------------------------|-----|----|-----|------|----|-------------------------------------------|----------------------|----------|--------|-----------|-----------------|----------|-----------------------------------------|
|                           |       |    | The state of the state of the s |     | P  | S   | MRR  |    |                                           | Rete                 | ntion Ru | al B   |           |                 | ****     |                                         |
| Secondary                 | No.   | С  | Description                                                                                                    | ٧   | 1  | E   | No.  | BR | Tr.<br>Document                           | igger<br>Case        | Туре     | Period | Unit      | Disp.<br>Action | Citation |                                         |
| Accounts<br>Payable       | 10    | С  | The collection of invoices and the processing of<br>payment against the invoices for a given fiscal<br>year. A payment authorization is sometimes also<br>associated with each invoice. Records include<br>invoices, payments made and<br>corrections/adjustments, and correspondence<br>related to accounts payable. Each Fiscal year<br>forms a csae of all recrds for that fiscal year.                                                                                                    | 100 | N  | Р   |      | 7  |                                           | Fiscal Year          | Е        |        | Year<br>s | Delete          |          |                                         |
| Accounts<br>Receivable    | 20    | С  | Documents related to Accounts Receivable activities. Records include aggregate reports of A/R, summary reports and /or analysis, quarterly or annual summaries, etc. Each fiscal year represents a case of related records.                                                                                                    | N   | N  | Р   |      | 10 |                                           | Fiscal Year          | E        |        | Year<br>s | Delete          |          |                                         |
| Analysis,<br>Financial    | 30    | С  | Any financial analysis conducted for any reason,<br>such as proposals evaluation, audit, past<br>projects/events, etc                                                                                                    | N   | N  | ı   |      | 7  |                                           | Analysis End<br>Date | Е        |        | Year      | Delete          |          |                                         |
| Asset<br>Management       | 40    |    | Records regarding the purchase, lifecycle,<br>depreciation, and disposal of all capital assets of<br>all types.                                                                                                    | N   | N  | Р   | 20.3 | 5  | 1. True<br>Document<br>Date<br>2 Critical |                      | Т        |        |           |                 |          |                                         |
| Audits, External          | 50    | С  | Financial audits originating from outside Widget, and audits conducted at arms-length (e.g. board) Each audit forms a case of related documents, each with a unique name. Records include all documents collected for the preparation of the audit, interim working documents, drafts, related and ancillary documents, related correspondence.                                                                                                    |     | N  | Р   | 20.1 | 10 |                                           | Ret                  |          |        |           |                 |          | admin records)                          |
| Banking<br>Administration | 60    |    | All documents related to banks and banking that<br>are not transaction related, such as contracts<br>with Banks, RFPs for banking services, services<br>agreements, and related correspondence.                                                                                                    | N   | N  | 1   |      | 2  | True<br>Documen<br>Date                   |                      |          |        |           |                 |          | l (Document metadata field case records |
| Count<br>6                |       |    |                                                                                                    |     |    |     |      |    |                                           | R =                  | Re       | lat    | ion       | ship            | o-base   | ed (for supersedence)                   |
|                           | es At | DM | DEV FIN HR Cases MRRs Terms                                                                                                    | (+  |    |     | 1    |    |                                           | 0 =                  | Ov       | er     | wr        | ite (           | for da   | atabases)                               |

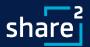

## Retention Schedule: Admin Category Example

| PROMOTIONAL, PUBLICATION MATERIAL & INFORMATION PACKAGES PRODUCTION & DISTRIBUTION  Documentation relating to the production and coordination of Town publications. Records may relate to execution planning, layout, graphic design, printing; distribution, and vendor relations regarding printing, use and distribution of reports, brochures, posters, information packages and the like.  Alphabetical by publications  T/E+1  1  T/E+2  T/E = when content published  T/E = when content published | Record Series                                                                                                    | Filing Methodology | Accountability | Active<br>Retention | Inactive<br>Retention | Total Retention              | Disposition | Security<br>Classification | Citations/<br>Comments |
|----------------------------------------------------------------------------------------------------|----------------------------------------------------------------------------------------------------|--------------------|----------------|---------------------|-----------------------|------------------------------|-------------|----------------------------|------------------------|
| Retention Type D                                                                                                    | INFORMATION PACKAGES PRODUCTION & DISTRIBUTION  Documentation relating to the production and coordination of Town publications. Records may relate to execution planning, layout, graphic design, printing; distribution, and vendor relations regarding printing, use and distribution of reports, |                    | Parks &        | T/E+1               | 1                     | T/E = when content published | ·           |                            |                        |

Retention & Disposition Legend: A = Archival; AS = Archival Selection; CY = Current Year; FY = Fiscal Year; D = Destroy; S/O = Superseded or Obsolete; T/E = Termination MFIPPA; P = Permanent

Retention Type D (Trigger on Document Metadata Property)

|                                             |     |   |                                                                                                    | COM - Co                   | ommunic | ati | on | S |    |                 |            |      |        | -    |                 |          |
|---------------------------------------------|-----|---|----------------------------------------------------------------------------------------------------|----------------------------|---------|-----|----|---|----|-----------------|------------|------|--------|------|-----------------|----------|
| Cocondon                                    |     | , | Description                                                                                                    | Meta                       | data    | v   | P  | S |    | Trig            | Ret<br>ger | en   | e      |      | Dian            | Citation |
| Secondary                                   | No. | C | Description                                                                                                    | Document                   | Case    | V   | i  | N | BR | Document        | Case       | T) / | Period | Unit | Disp.<br>Action | Citation |
| Promotional and<br>Publication<br>materials | 10  |   | Documentation relating to the production and coordination of Town publications. Records may relate to execution planning, layour, graphic design, printing, distribution, and vendor relations regarding printing, use and distribution of reports, brochures, posters, information packages and teh like. | Item Name     Publish Date |         | N   | N  | Р |    | Publish<br>Date |            | D    | 2      |      | D               |          |

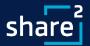

## Retention Schedule: Multiple Retention Rules

|        |       |                                       | Multi-R                | etention Rules (MRRs) |          |       |          |          |       |              |
|--------|-------|---------------------------------------|------------------------|-----------------------|----------|-------|----------|----------|-------|--------------|
| RULE   |       | TRIGGER, Do                           | cument                 | Trigger,              | Case     | F     | RETENTIO | N        |       |              |
| MRR: - | PRI ▼ | Document Field ▼                      | Value ▼                | Case Field 🔻          | Value2 ▼ | REL ▼ | Typ∈     | Period * | Uni ▼ | Dispositio 🕶 |
| 1.2    | ADM   |                                       |                        |                       |          |       | E        | 10       | Years | Delete       |
| 1.2    | ADM   | Critical                              | Yes                    |                       |          |       | D        | Р        |       |              |
| 8.1    | HR    | Document Type, Benefit Plans          | IRS Correspondence     |                       |          |       | D        | 10       | Years | Delete       |
| 8.1    | HR    | Document Type, Benefit Plans          | Actuarial valuations   |                       |          |       | D        | 10       | Years | Delete       |
| 8.1    | HR    | Document Type, Benefit Plans          | Pension Elections      |                       |          |       | D        | 10       | Years | Delete       |
| 8.1    | HR    | Document Type, Benefit Plans          | Inquiries,             |                       |          |       | D        | 5        | Years | Delete       |
| 8.1    | HR    | Document Type, Benefit Plans          | Audit Related          |                       |          |       | D        | 5        | Years | Delete       |
| 8.1    | HR    | Document Type, Benefit Plans          | Reports/Census         |                       |          |       | D        | 5        | Years | Delete       |
| 8.1    | HR    | Document Type, Benefit Plans          | Investment/Performance |                       |          |       | D        | 5        | Years | Delete       |
| 8.1    | HR    | Document Type, Benefit Plans          | Administrative         |                       |          |       | D        | 5        | Years | Delete       |
| 9.1    | DEV   | Document Type, Developer<br>Standards | Standard               |                       |          |       |          | Р        |       |              |
| 9.1    | DEV   | Document Type, Developer<br>Standards | Guideline              |                       |          |       |          | Р        |       |              |
| 9.1    | DEV   | Document Type, Developer<br>Standards | Admin Procedures       |                       |          |       | R        | 10       | Years | Delete       |

#### Next Up:

> Taxonomy Terminology, Design, and Demos

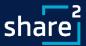

### **Taxonomy:** Terminology

- Document Classes / Content Types
- Term Sets
- Classification
- Unlike unstructured document content, metadata is structured and can be used in:
  - Search
  - Workflow
  - Custom Views
  - Records Management

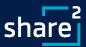

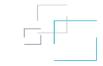

## When is a specific Document Class / Content Type **required**?

- Distinct Metadata Requirements
- Distinct Document Template
- Distinct Workflow
- Distinct Information Management Policies

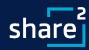

### **Built-in Metadata**

Most systems have the following metadata by default

| Name        | Туре          | Notes                                                 |
|-------------|---------------|-------------------------------------------------------|
| ID          | Integer       | Unique per List/Library                               |
| Title       | Text          | Typically hidden in favor of Filename (for Documents) |
| Name        | Text          | Documents/Document Sets/Folders                       |
| Created     | Date and Time | When the item was created/uploaded                    |
| Created By  | Person        | The person that originally created/uploaded the item  |
| Modified    | Date and Time | When the item was last modified                       |
| Modified By | Person        | The last person that modified the item                |
| Version     | Version       | Major/Minor                                           |

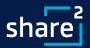

### **Inheritance (if supported)**

**Typical Practice:** Make a new Document Class or Content Type without leveraging *Inheritance* 

Built-in

Custom

Contract

Invoice

Policy

Procedure

Minutes

Agenda

**Better Practice:** Encapsulate common functionality in a common parent Content Type

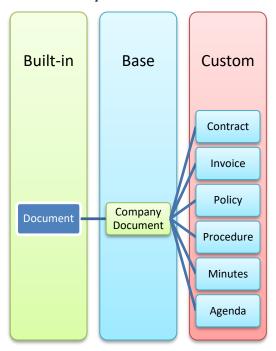

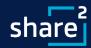

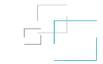

### **Global Site Columns – SharePoint Example**

The following Site Columns are added to all Base Content Types so that all Content Types inherit them.

| Name                | Туре             | Notes                       |
|---------------------|------------------|-----------------------------|
| Business Unit       | Managed Metadata |                             |
| Case/Document Type  | Managed Metadata |                             |
| Case/Document Owner | Person           |                             |
| Synopsis            | Note             |                             |
| True Document Date  | Date             | Required. Default = [TODAY] |
| Case Start Date     | Date             | Required. Default = [TODAY] |
| Case End Date       | Date             |                             |

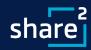

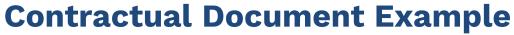

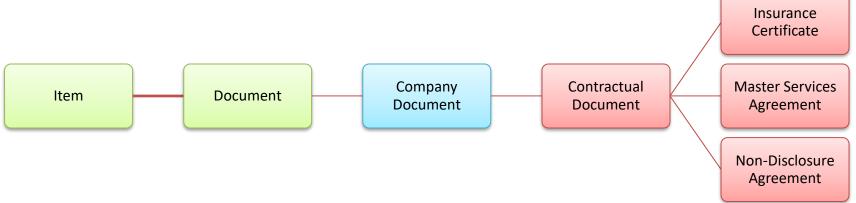

### Legend

Built-In Content Type

Base Content Type

Child Content Type

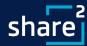

### **Contractual Document Example**

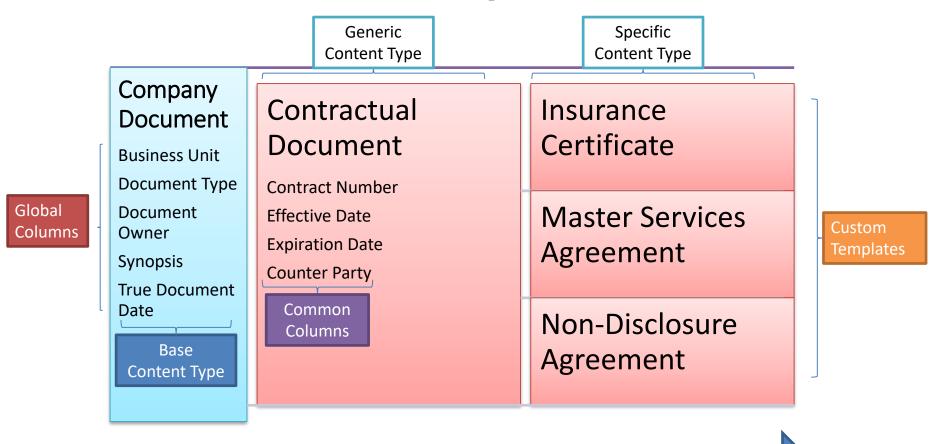

Inheritance Model: Column Definitions and Settings (updatable)

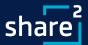

### **Contractual Document Example Columns**

| Name            | Туре                    | Content Type(s)                              | Notes |
|-----------------|-------------------------|----------------------------------------------|-------|
| Contract Number | Text   External Data*   | Contractual Document, Contract<br>Package*   |       |
| Effective Date  | Date                    | Contractual Document, Governance<br>Document |       |
| Expiration Date | Date                    | Contractual Document                         |       |
| Counter Party   | Text   Managed Metadata | Contractual Document, Contract<br>Package*   |       |

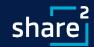

### **Taxonomy: Minimum Effective Dose**

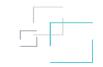

- Records Management "True Document Date" or other *triggers*
- Unique Identifiers (e.g. Permit #, Employee ID, Asset #, etc.)
- Fields required for Search Refiners

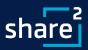

### Taxonomy: Demo

- Progressive Search
- Information Architecture Workbook
- Classification Using Taxonomy Tiles

### Next Up:

- > Additional Info and Upcoming Webinars
- ➤ Recap and QA

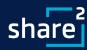

### **ShareSquared:** Who We Are

### **Background**

- Founded in 2004 focused on Intranets, Electronic Forms and Workflow, Document Capture, ECM, and EDRMS
- 13 MVPs and 5 MCMs in our history
- Solution Provider for SharePoint, O365, Azure, etc.

### **Differentiators**

- Microsoft Certified Masters
- Records Management (RIMTech) Certified
- Accelerators and Products

### **Microsoft Programs**

- Microsoft Partner with multiple Gold Competencies
- Member of Business-Critical SharePoint
- SharePoint Technology Adoption Program member
- SharePoint Partner Advisory Council board member
- Microsoft Partner Research member
- FastTrack, SDPS, Cloud Accelerate, etc. provider

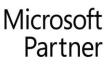

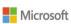

Gold Cloud Platform
Gold Cloud Productivity
Gold Collaboration and Content
Gold Datacenter
Silver Small and Midmarket Cloud Solutions

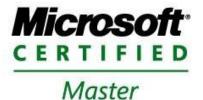

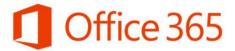

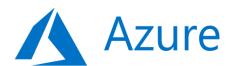

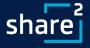

### Closing & QA: What We Covered

- Effective RIM Program Requirements and Measurement
- Comprehensive, Modern Retention Schedules
- Taxonomy Terminology, Design and MED

### • Questions?

### **Contact Info:**

ShareSquared, Inc.

**David Kruglov** 

David@ShareSquared.com

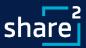

# share